## TL USB & SATA JBOD compatibility for website

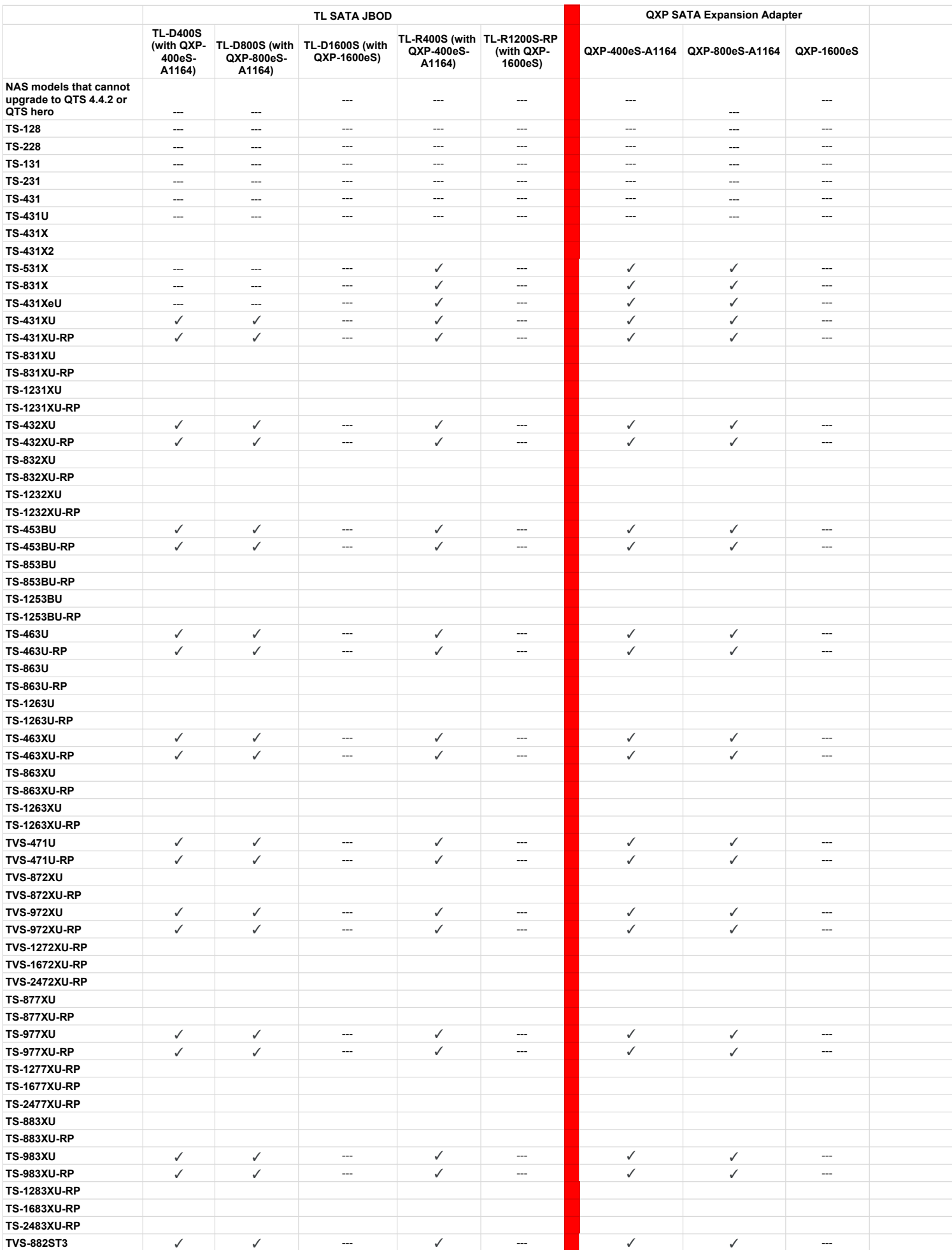

## TL USB & SATA JBOD compatibility for website

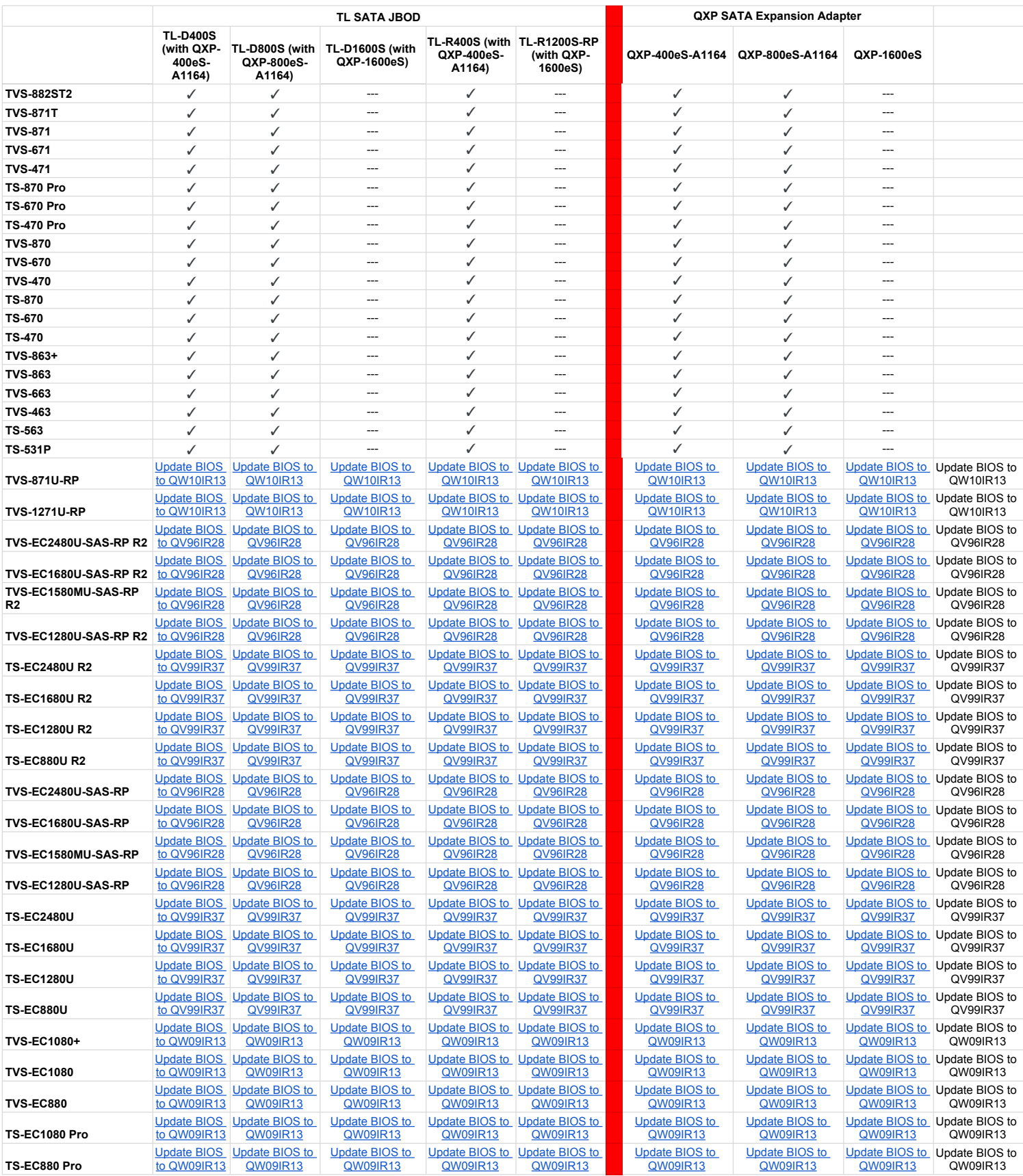